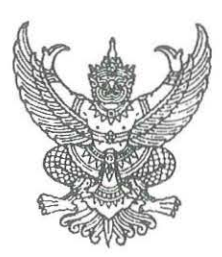

ที่ อว อ๔๐๑.๖/ว ๑๐๙

ถึง หน่วยงานต่าง ๆ

สำนักงานการวิจัยแห่งชาติ (วช.) กระทรวงการอุดมศึกษา วิทยาศาสตร์ วิจัยและนวัตกรรม ได้จัดทำ "จดหมายข่าว วช." โดยมีวัตถุประสงค์เพื่อเสนอข่าวความเคลื่อนไหวเกี่ยวกับการวิจัยและนวัตกรรม และเพื่อเผยแพร่บทความผลงานวิจัยและนวัตกรรมสิ่งประดิษฐ์คิดค้นที่เป็นประโยชน์ต่อสาธารณชน

ในการนี้ วช. ขอมอบ "จดหมายข่าว วช." ปีที่ ๑๙ ฉบับที่ ๑๕๓ ประจำเดือน ธันวาคม ๒๕๖๖ ให้แก่หน่วยงานของท่านเพื่อนำไปใช้ประโยชน์ ทั้งนี้ สามารถเข้าชมและดาวน์โหลดไฟล์ "จดหมายข่าว วช." ปีที่ ๑๙ ฉบับที่ ๑๕๓ ประจำเดือน ธันวาคม ๒๕๖๖ ในรูปแบบอิเล็กทรอนิกส์ไฟล์ได้ที่เว็บไซต์ https://www.nrct.go.th หรือคัดลอกลิงก์จดหมายข่าว วช. ได้ที่ https://nrct.go.th/nrctnewsletter หรือสแกนที่ QR code จดหมายข่าว วช. ที่ระบุไว้ท้ายหนังสือฉบับนี้ พร้อมกันนี้ วช. ขอความอนุเคราะห์ท่านหรือบุคลากรของท่านตอบ "แบบสอบถาม ความคิดเห็นเพื่อการพัฒนา "จดหมายข่าว วช." ประจำปีงบประมาณ ๒๕๖๗" โดยคัดลอกลิงก์แบบสอบถาม ฯ ได้ที่ https://bit.ly/nrctnewsletter2567 หรือสแกนที่ QR code แบบสอบถาม ฯ ที่ระบฺไว้ท้ายหนังสือฉบับนี้

จึงเรียนมาเพื่อโปรดทราบ และขอความอนุเคราะห์เผยแพร่ประชาสัมพันธ์และ ้ตอบแบบสอบถาม ฯ ด้วย และขอขอบคณในความอนเคราะห์มา ณ โอกาสนี้

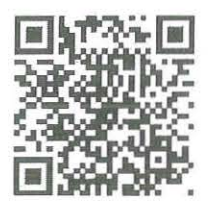

OR code จุดหมายข่าว วช.

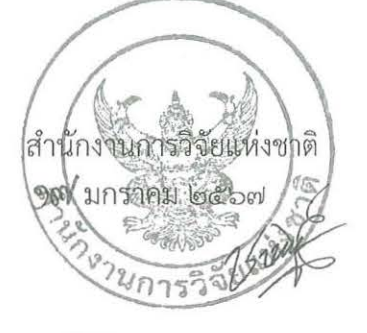

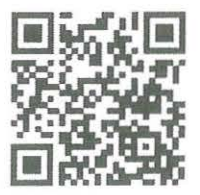

OR code แบบสอบถาม ๆ

กลุ่มสารนิเทศและประชาสัมพันธ์ โทร. 0 ๒๕๗๙ ๑๓๗๐ - ๙ และ 0 ๒๕๖๑ ๒๔๔๕ ต่อ ๘๕๓ โทรสาร 0 ๒๕๗๙ ๐๔๓๑